# **propaganda sportingbet 2024**

- 1. propaganda sportingbet 2024
- 2. propaganda sportingbet 2024 :ranswin freebet
- 3. propaganda sportingbet 2024 :basquete prognosticos

### **propaganda sportingbet 2024**

Resumo:

**propaganda sportingbet 2024 : Ganhe em dobro! Faça um depósito em fauna.vet.br e receba o dobro do valor de volta como bônus!**  contente:

### **propaganda sportingbet 2024**

**propaganda sportingbet 2024**

**Saída de jogadores: O Que isso Significa?**

**Descobertas sobre um Bilionário e seu Recente Aquisição**

**Novidades nos Mercados e Explorações Possíveis**

#### **A Moda de Fazer Esportes na Natureza**

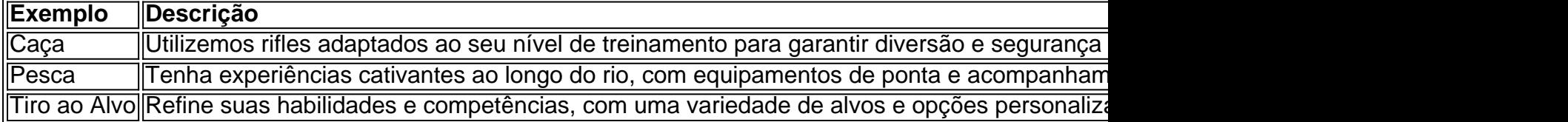

[jogo da roleta da sorte](https://www.dimen.com.br/jogo-da-roleta-da-sorte-2024-06-25-id-31010.pdf)

#### **propaganda sportingbet 2024**

#### **Introdução: Por que cancelar propaganda sportingbet 2024 conta no Sportsbet?**

Em alguns casos, poder ser necessário cancelar propaganda sportingbet 2024 conta no [bet 10](/bet-10-vip-2024-06-25-id-8095.pdf) [vip](/bet-10-vip-2024-06-25-id-8095.pdf). Aqui, nós explicaremos como fazer isso de forma fácil e rápida. Além disso, abordaremos as implicações e consequências dessa decisão.

#### **O que é uma conta no Sportsbet?**

Antes de entramos em propaganda sportingbet 2024 detalhes sobre o processo de cancelamento, é importante entender o que é uma conta no Sportsbet. Uma conta no Sportsbet permite aos usuários fazer apostas online em propaganda sportingbet 2024 uma variedade de esportes e eventos em propaganda sportingbet 2024 todo o mundo. No entanto, o Sportsbet tem uma política de que, uma vez que uma aposta é colocada, ela não pode ser cancelada.

#### **Quando é possível cancelar uma conta no Sportsbet?**

Embora as apostas não possam ser canceladas, os usuários podem optar por fechar suas contas. Isso pode ser feito seguindo as etapas fornecidas no website do Sportsbet. É importante observar que, após a confirmação da solicitação de fechamento de conta, todas as informações pessoais associadas à conta serão removidas do sistema do Sportsbet.

#### **Como cancelar propaganda sportingbet 2024 conta no Sportsbet?**

Para cancelar propaganda sportingbet 2024 conta no Sportsbet, siga as etapas abaixo:

- 1. Entre no site do Sportsbet e acesse "My Account";
- 2. Deslize e clique em propaganda sportingbet 2024 "Settings";
- 3. Desloque a tela para baixo e clique em propaganda sportingbet 2024 "Deactivate My Account";
- 4. Leia as informações importantes e clique em propaganda sportingbet 2024 "Continue";
- 5. Confirme propaganda sportingbet 2024 senha e clique em propaganda sportingbet 2024 "Deactivate Account".

#### **O que acontece quando você cancela propaganda sportingbet 2024 conta no Sportsbet?**

Após a confirmação da solicitação, todas as informações pessoais associadas à conta serão excluídas do sistema do Sportsbet. Isso significa que você não terá mais acesso à propaganda sportingbet 2024 conta ou às informações associadas a ela. Portanto, certifique-se de resolver quaisquer problemas pendentes antes de submeter propaganda sportingbet 2024 solicitação.

#### **O que fazer se você tem dúvidas?**

Se você tiver dúvidas sobre o processo de cancelamento de conta ou sobre suas apostas, por favor consulte a política de cancelamento do Sportsbet e o centro de ajuda on-line.

#### **Perguntas frequentes:**

- **Posso reativar minha conta depois de cancelá-la?** Infelizmente, você não poderá reativar propaganda sportingbet 2024 conta após cancelá-la.
- **Quanto tempo leva para que minhas informações sejam removidas do sistema?** A maioria das informações estará removida no prazo de 24 horas após a confirmação da solicitação.

Cancelar propaganda sportingbet 2024 conta no Sportsbet pode parecer uma tarefa intimidadora,

mas seguindo as etapas fornecidas neste artigo simplificará o processo. No entanto, é importante considerar as implicações antes de submeter propaganda sportingbet 2024 solicitação.

### **propaganda sportingbet 2024 :ranswin freebet**

# **Como baixar o aplicativo do Sportingbet no iPhone**

No mundo dos smartphones, é comum a utilização de arquivos APK pelo sistema operacional Android, enquanto o iOS utiliza arquivos IPA. Portanto, é importante ressaltar que instalar um arquivo APk no seu dispositivo iOS é impossível, visto que ambos os sistemas são incompatíveis. Neste artigo, vamos ensinar você como baixar e utilizar o aplicativo do Sportingbet no seu celular iPhone, mas cuidado para fazer o download apenas em propaganda sportingbet 2024 sites confiáveis, uma dica que sempre diremos, isso porque alguns sites não oferecem um ambiente seguro para download de arquivos.

Então, se possível, prefira sempre

- Visitar o site oficial da casa de apostas desejada;
- Utilizar as APPS oficiais para realizar o download, no caso desse artigo estaremos ensinando como baixar o do Sportingbet;

Seus benefícios vão além apenas da segurança em propaganda sportingbet 2024 relação a fraudes possíveis durante o download do aplicativo, os websites oficiais sempre fornecerão atualizações regulares para melhoramento no desempenho.

Agora vamos lá, veja os passo-a-passo de como baixar a aplicação no seu iPhone:

- 1. Abra o site do Sportingbet em propaganda sportingbet 2024 seu navegador de internet no seu celular;
- 2. Procure o banner de download que será exibido no topo;
- 3. Clique na imagem do Sportingbet para iniciar o download do aplicativo;

## **Como instalar a /sporting-bet-ufc-2024-06-25-id-46284.html**

Confirme se permitir download para este aplicativo ou automático para todos:

- 1. Configurações > Geral > Transferência de Arquivos;
- 2. Localize o aplicativo Sportingbet baixado "Sportingbet E Betcenter Gaming Portugal, SL;
- 3. Clique em propaganda sportingbet 2024 "Instalar" e aguarde alguns segundos:

Aguarde até o aplicativo ser instalado no seu dispositivo. Caso ocorra algum bloqueio durante a instalação, comunique ao seu provedor para que possa solucionar o problema.

Após a conclusão do processo de download e instalação de seu aplicativo:

- Abra o Centro de Controle no seu iPhone, faca slide para cima: aba "Tela cheia";
- Selecione o botão "Atividade de fundo";
- Procure e clique sobre "Sportingbet App";

Para garantir a melhor proteção a seus dados pessoais, crie uma combinação complexa de números, caracteres e letras.

Lembre-se:

- Sem limite de tentativas, a senha será inteiramente propaganda sportingbet 2024 opção;
- Caso mude de ideia, poderar sempre alterar;
- Opções mais complexas vão proporcionar maiores graus de proteção;
- Não informe suas configuração de senha para ninguém.

# **Conclusão**

Ao término deste artigo, você estará plenamente capacitado em propaganda sportingbet 2024 realizar um download e

2024. A Flutter operava a FO Fox Be como parte do The Stars Group US ("TSGUS"), nte com os acordo-de ações enfrentados pelos EUA na PokerStarS). Fiter Entertainment E Volkswagen Corporation anunciam o fechamento em...? prnewsawire : lançamentos por ícias!e se no endereço não estiverem um local dos USA -o acesso será negado; Mas há uma maneira para passar Por geo/blocos numa VPN: Como assistir TV Sports De

### **propaganda sportingbet 2024 :basquete prognosticos**

### **Jack Draper sofre derrota rápida nas mãos de Hubert Hurkacz no Madrid Open**

Desde o início da temporada, quando Jack Draper entrou propaganda sportingbet 2024 campo para jogar contra oponentes de elite, a maioria de suas partidas teve duração e resultou propaganda sportingbet 2024 jogos apertados. Mesmo quando perdeu, ofereceu plenamente suas habilidades.

No entanto, a passagem de Draper pelo Madrid Open deste ano chegou ao fim de forma incomum na sexta-feira, quando seu serviço ruim foi castigado por um impressionante Hubert Hurkacz, a oitava cabeça-de-chave, que passou com facilidade para chegar à terceira fase com um placar de 6-1, 7-5.

### **Dificuldades com o serviço**

"Eu não consegui servir tão bem, o que foi a coisa mais importante, na verdade", disse Draper. "Se eu jogar com ele 10 vezes e servir apenas com 43% [primeiros saques dentro], provavelmente vou perder todas as vezes. Acho também que você tem que admitir que ele jogou muito bem hoje."

**Aprendizados e desafios futuros**Draper chegou a Madrid propaganda sportingbet 2024 um momento propaganda sportingbet 2024 que propaganda sportingbet 2024 carreira está propaganda sportingbet 2024 uma fase interessante. Embora ele tenha lutado muito com lesões nos últimos dois anos no circuito, ele tem se saído bem sempre que saudável e manteve um ranking decente.No entanto, agora que ele conseguiu jogar uma programação completa e ficou livre de lesões nos últimos meses, ele está aprendendo o quão desafiador é manter um nível competitivo alto constantemente.

Author: fauna.vet.br Subject: propaganda sportingbet 2024 Keywords: propaganda sportingbet 2024 Update: 2024/6/25 3:14:17